## **Teil 9: Radiosity**

#### **Simulation globaler Lichtverteilung**

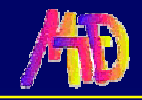

**Helwig Hauser Teil 9: Radiosity Helwig Hauser Teil 9: Radiosity** 

# **Radiosity**

Lösen globaler diffuser Beleuchtung in abgeschlossenem System Gut geeignet für Innenraumsimulationen Algorithmik und Ergebnisbilder doch sehr verschieden zu Ray Tracing

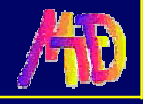

# **Prinzip**

Lichquellen & Objektoberflächen werden als flächenhafte Strahler betrachtet, die

 $\leftrightarrow$  reflektierte  $\leftrightarrow$  emittierte

Energie in die **Umgebung** abstrahlen.

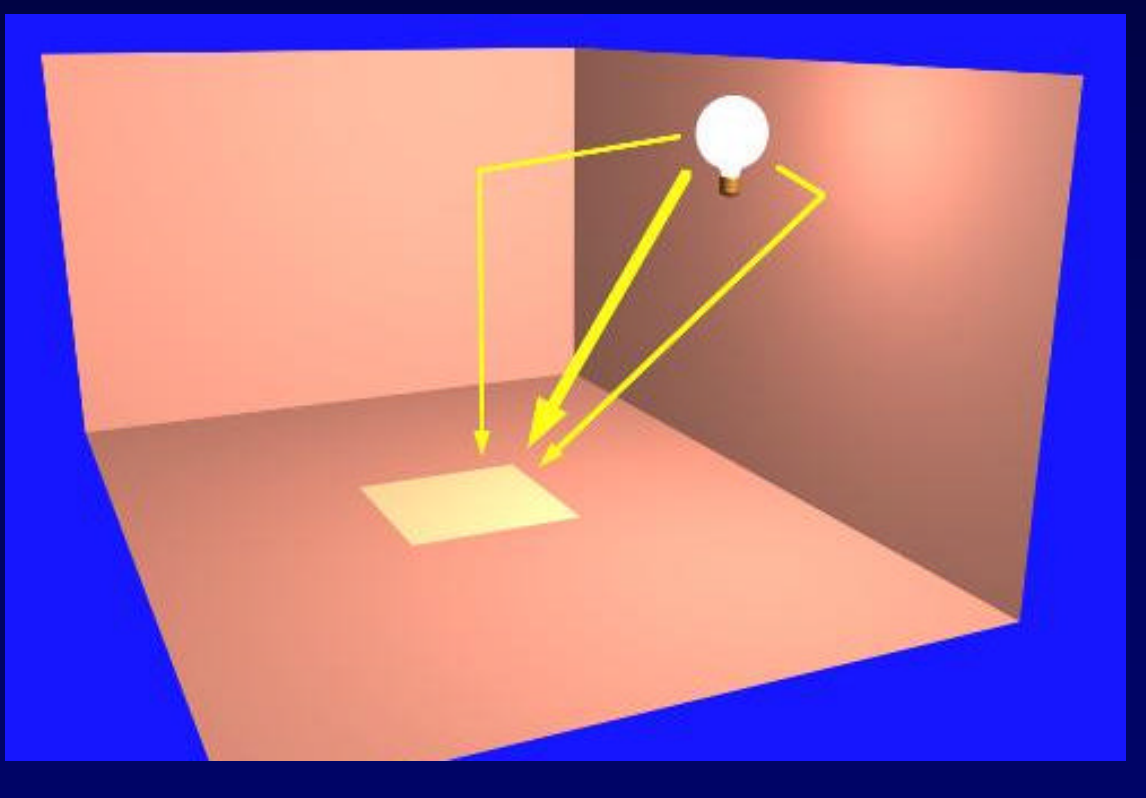

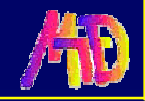

# **Scanline / RT / Radiosity** Scanline, keine Schatten Ray Tracing, Radiosity keine indirekte **Beleuchtung** The middle image was rendered with no ambient light calculations. The<br>lower-left image was rendered with<br>several levels of diffuse re-reflection to give a better approximation of the<br>ambient light in this scene.

**Helwig Hauser Teil 9: Radiosity Helwig Hauser Teil 9: Radiosity** 

# **Radiosity Beleuchtungsmodell (1)**

$$
B_k = E_k + \rho_k \sum_{j \neq k} F_{kj} B_j
$$

 $B_k$  Radiosity von patch k E<sup>k</sup> Eigenemmission von patch k Beitrag von den anderen patches  $F_{ki}$  Form-Faktor, Beitrag v. B<sub>i</sub> zu B<sub>k</sub>  $p_k$  Reflexionsfaktor von patch k

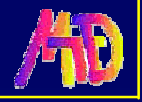

## **Radiosity Beleuchtungsmodell (2) Form-Faktor Fkj: Beitrag von patch j zu patch k**

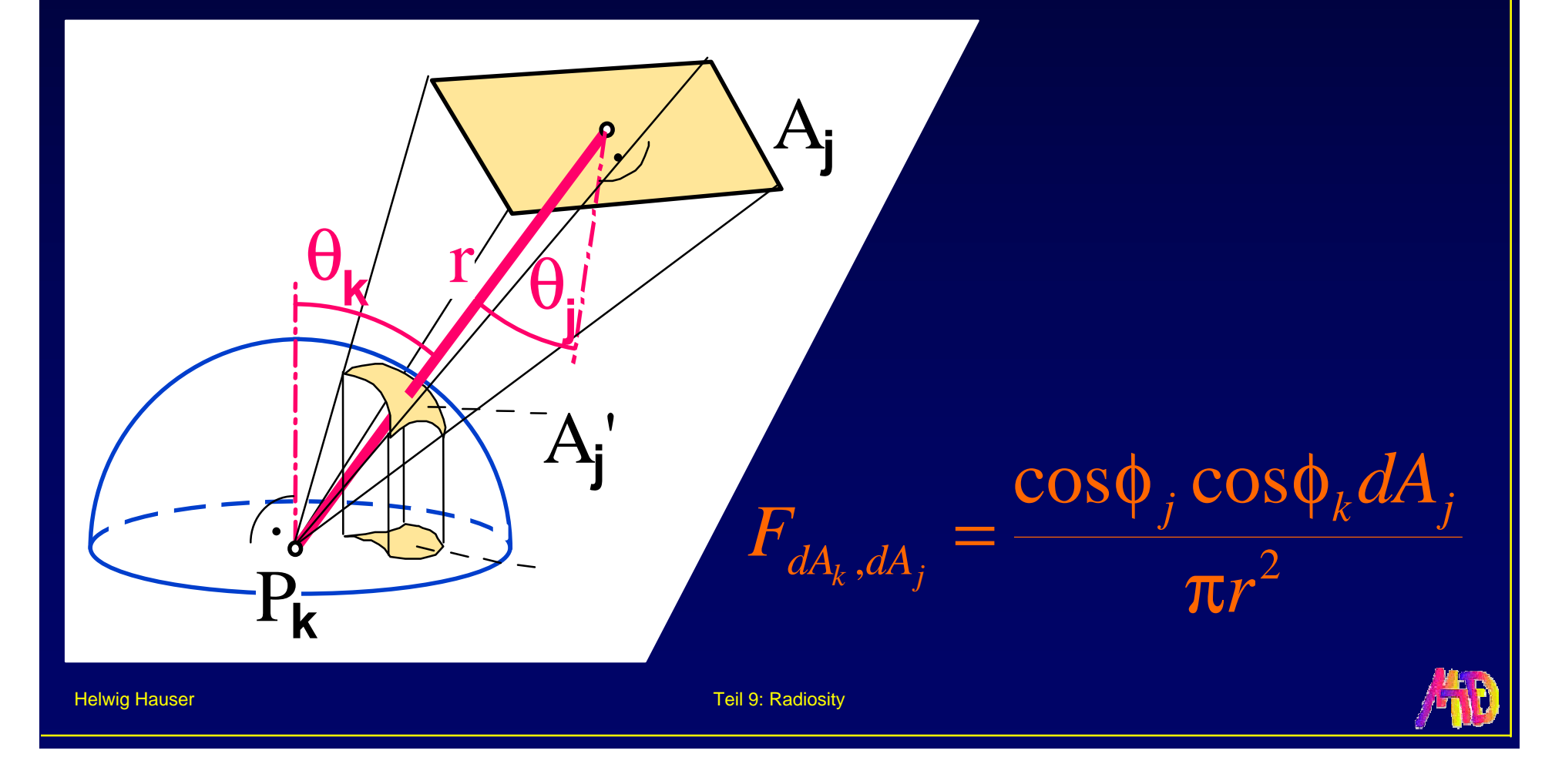

**Radiosity Beleuchtungsmodell (3) Form-Faktor Berechnung** teuerster Schritt bei Radiosity numerisch (Monte Carlo Methode) hemicube Ansatz

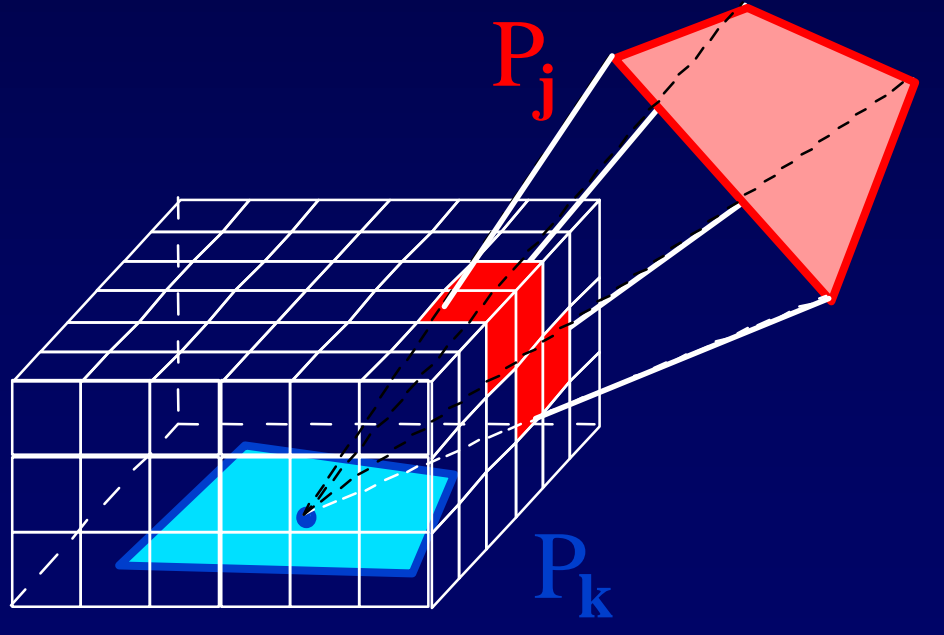

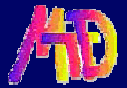

## **Form-Faktor – Hemicube Ansatz**

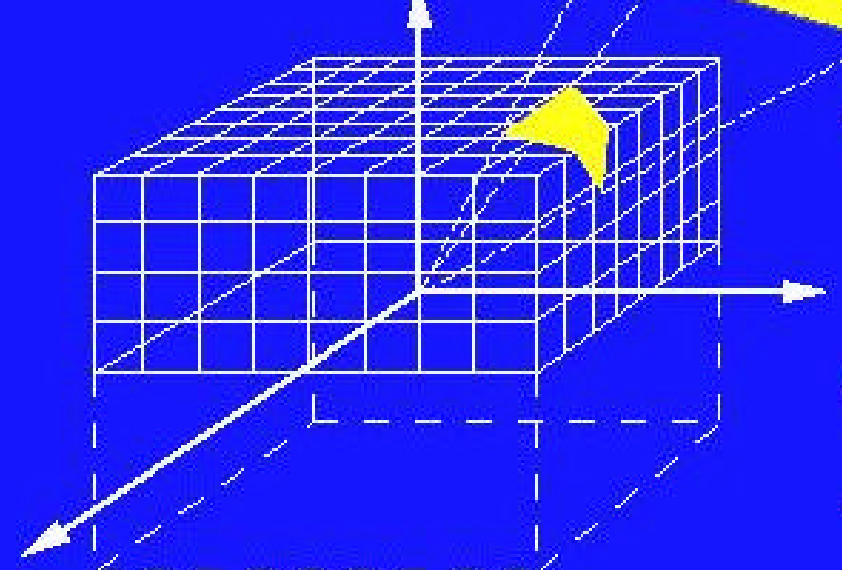

- . The contribution of each cell on the surface of the hemicube to the form factor value is computed. This is the delta form factor for each cell.
- The polygon is projected onto the hemicube.
- . The delta form factors for the covered cells are summed to get the approximation to the true form factor.

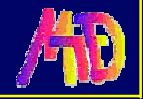

**Radiosity Beleuchtungsmodell (4) Form-Faktor Eigenschaften**

Gesamtenergie = konstant

gleichförmige Reflexion

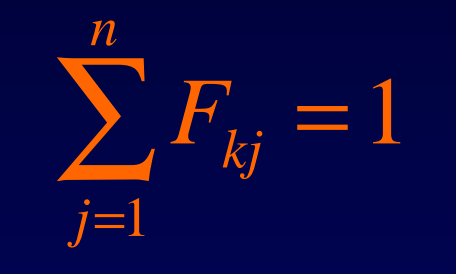

 $F_{ik} = 0$ 

$$
A_k F_{kj} = A_j F_{jk}
$$

◆ keine Selbstbeleuchtung

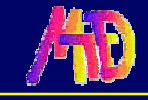

# **Radiosity Beleuchtungsmodell (5)**

### **Radiosity Gleichung**

$$
B_k = E_k + \rho_k \sum_{j \neq k} F_{kj} B_j
$$

 $B_k - β_k ∑ F_{kj}B_j = E_k$  $j \neq k$ ≠

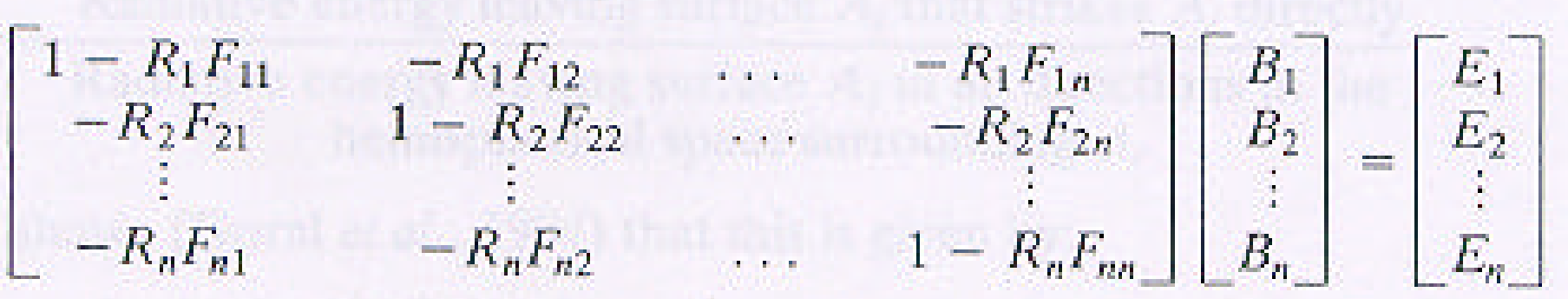

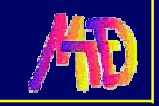

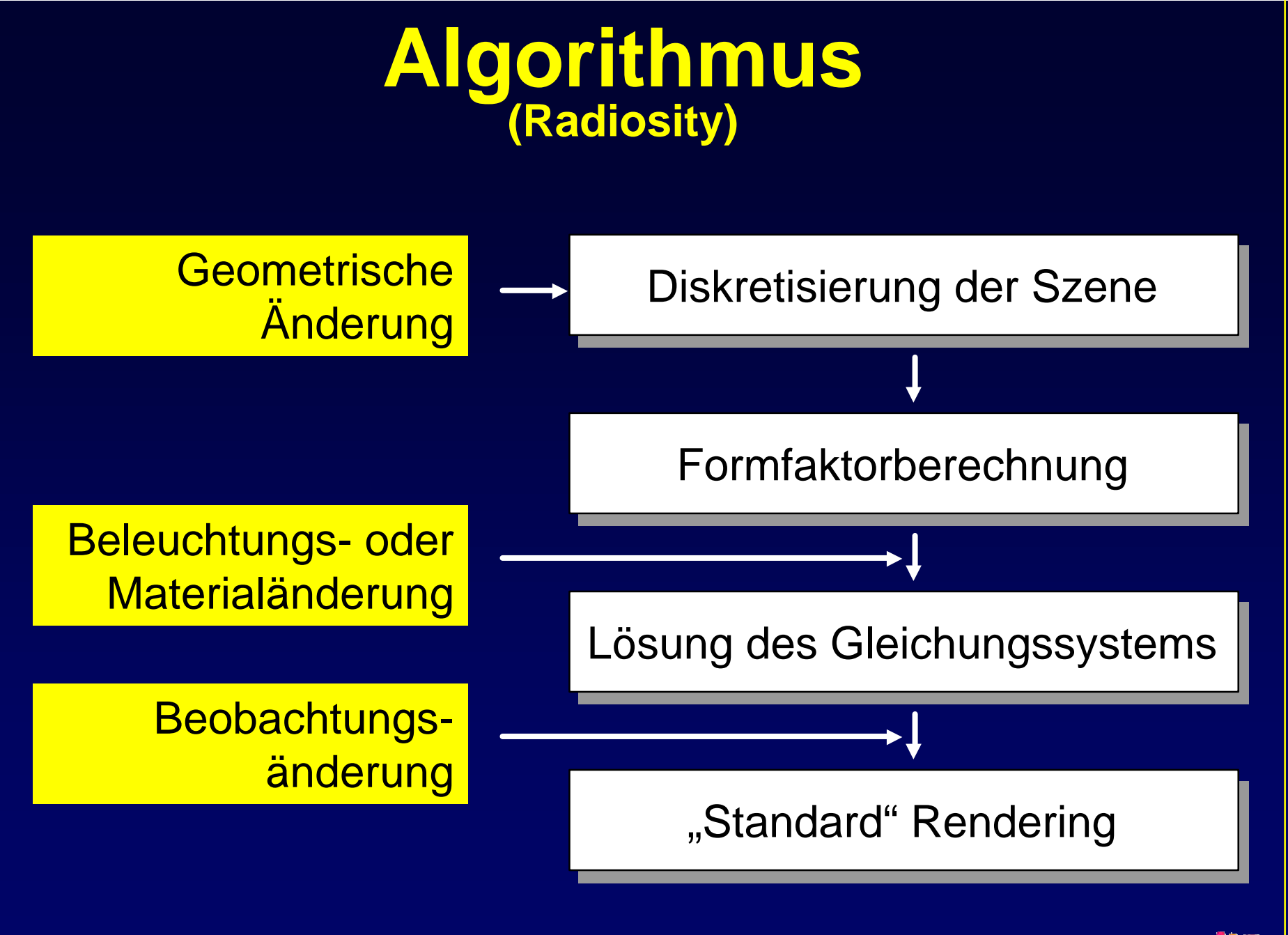

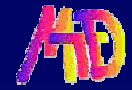

## **Darstellung**

**Bi 's legen die Darstellungsfarbe fest Schattierung durch Gouraud-Shading und spezieller Behandlung an den <sup>B</sup><sup>1</sup> <sup>B</sup><sup>2</sup> Kanten.**

> interpoliert extrapoliert

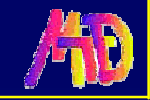

**<sup>B</sup><sup>3</sup> <sup>B</sup><sup>4</sup>**

## **Radiosity Beleuchtungsmodell (6) Lösung der Radiosity Gleichung** ♦ Gauss-Elimination ◆ LU Faktorisierung

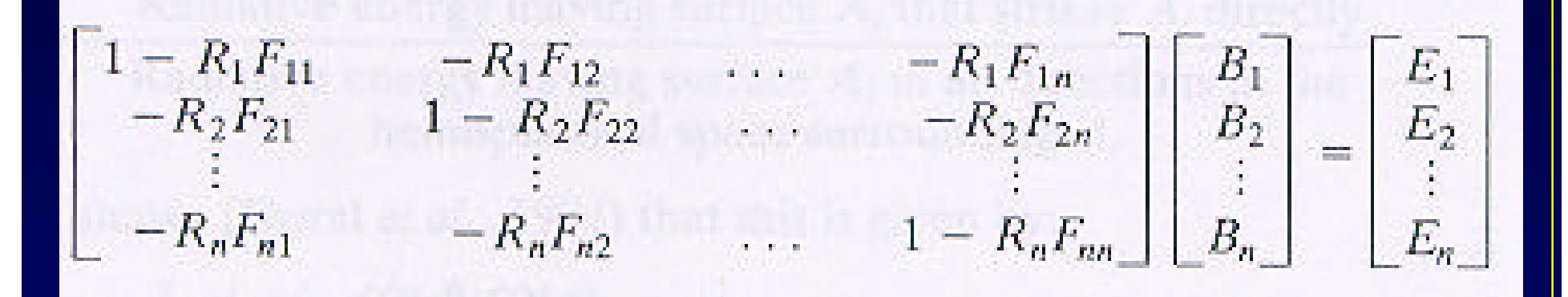

#### **Zeit- und Platz-aufwendig**

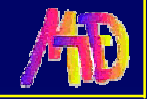

**Radiosity Beleuchtungsmodell (7) Lösen der Radiosity Gleichung** Gauss-Seidel Iteration

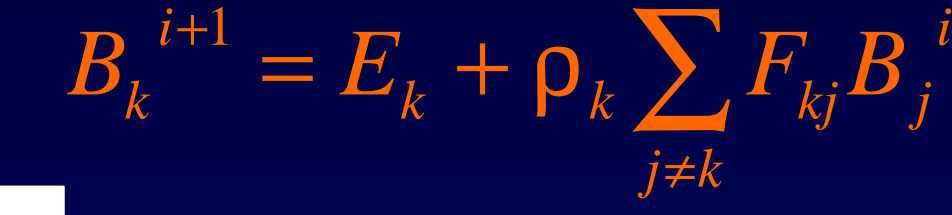

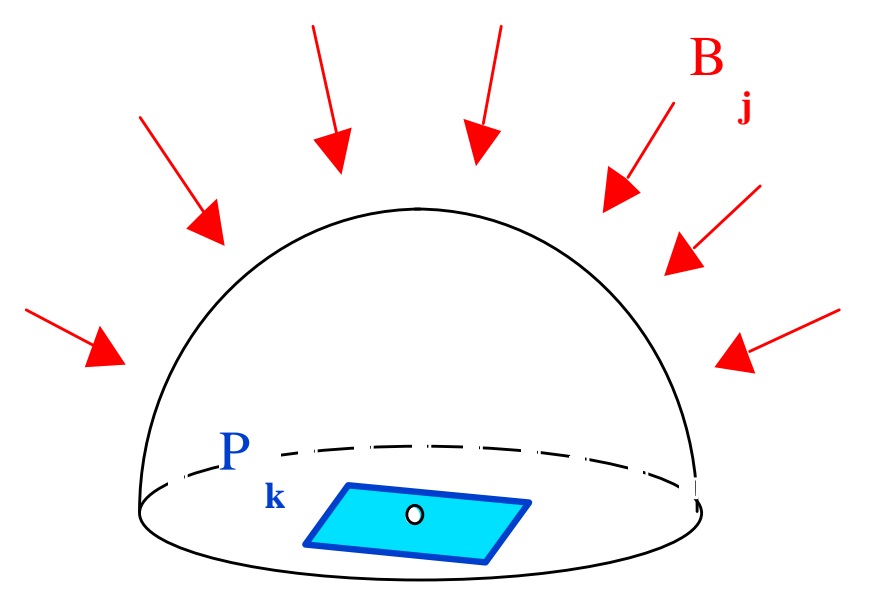

#### **Gathering**

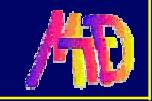

## **Progressive Refinement**

#### **Generelle Methode:**

- $\blacklozenge$  Zuerst eine Näherungslösung bestimmen
	- Näherungslösung sukzessive verfeinern

#### **Ansätze:**

Ray Tracing: Verfeinerung der räumlichen Auflösung

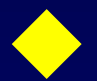

Radiosity: Verfeinerung der radiometrischen Auflösung

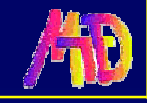

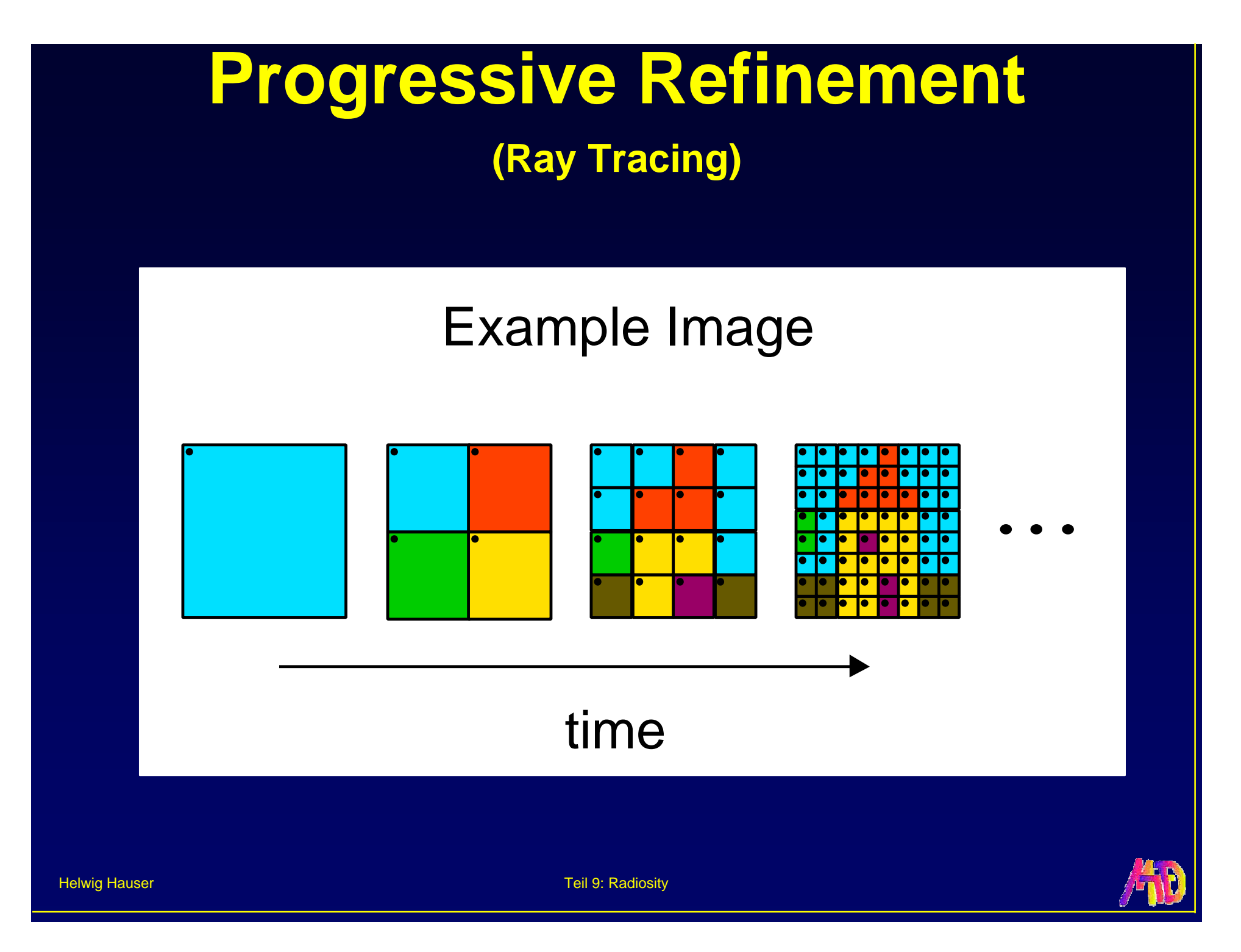

## **Progressive Gathering**

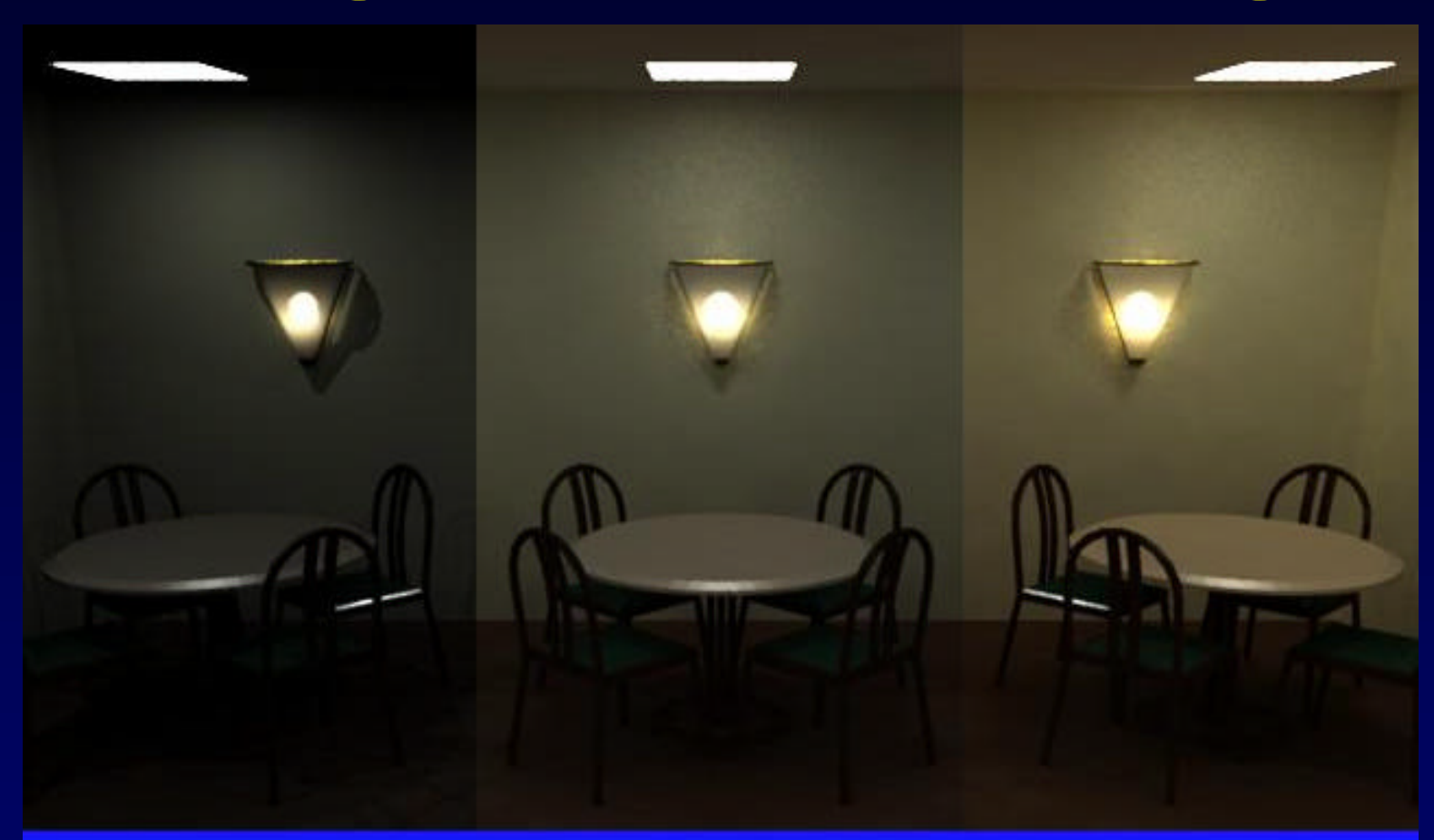

#### **PROGRESSIVE SOLUTION**

The above images show increasing levels of global diffuse illumination. From left to right: 0 bounces, 1 bounce, 3 bounces.

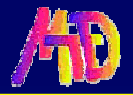

#### **Radiosity Beleuchtungsmodell (8) Gathering** vs. **Shooting**  $B_k^{i+1} = E_k + \rho_k \sum F_{kj} B_j^{i}$ ≠  $j \neq k$  $k$  *k*  $\sum$  *k<sub>j</sub>* $\sum$  *j*  $B_k^{\;\;i+1} = E_k^{\phantom i} + \mathsf{p}_k^{\phantom i} \sum F_{kj}^{\phantom i} B$

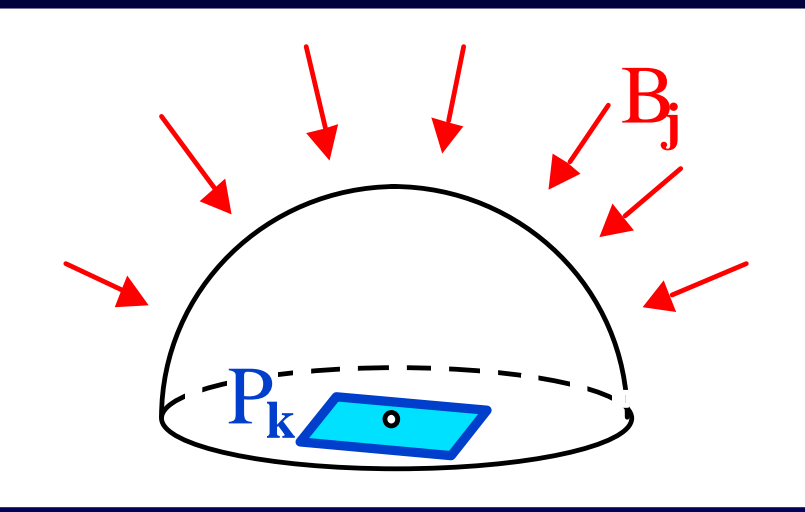

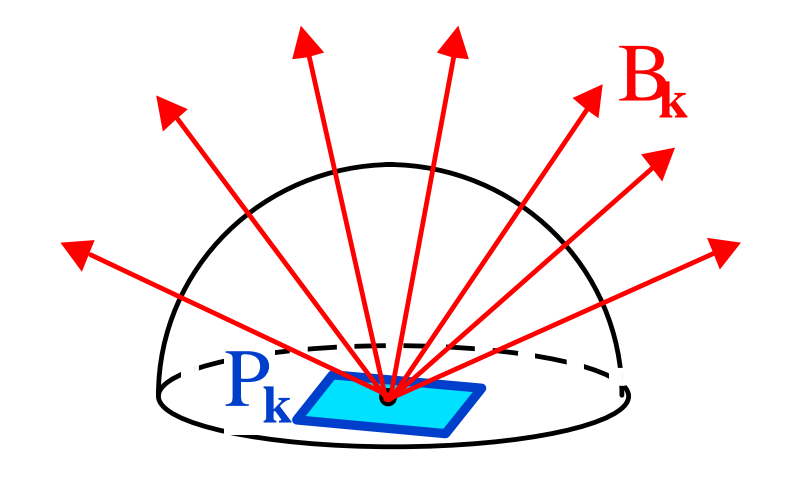

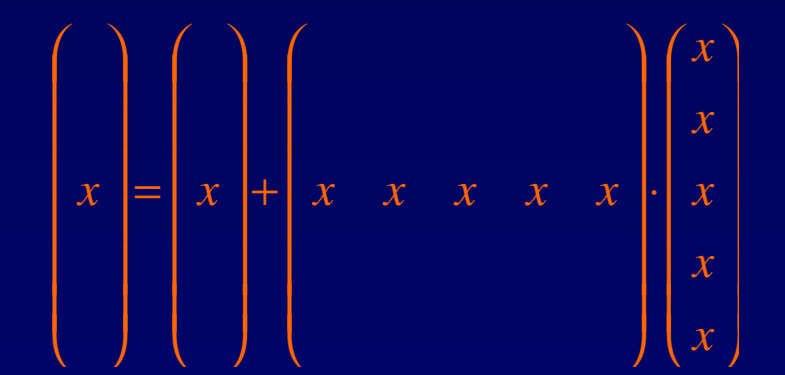

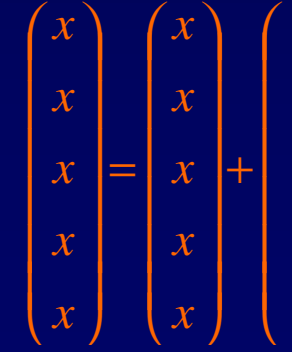

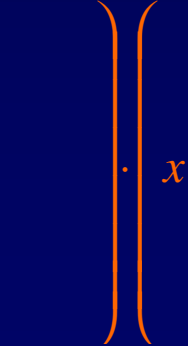

*x*

*x*

*x*

*x*

*x*

 $\overline{\phantom{a}}$ 

 $\overline{a}$ 

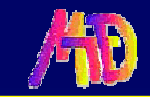

# **Shooting – Algorithmus**

- 1. Patch mit größter Energie auswählen
- 2. Eine Formfaktor-Spalte berechnen
- 3. Radiosity der umgebenden Patches aktualisieren
- 4. Solange bis Konvergenz

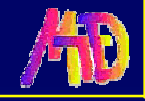

### **Progressive Refinement Radiosity (1)**

#### **Shooting**

 $\blacklozenge$  select brightest patch k and distribute it's  $r$ adiosity  $B_{k}$ 

$$
B_k = E_k + \rho_k \sum_{j \neq k} F_{kj} B_j \implies B_{k \text{ due to } B_j} = \rho_k F_{kj} B_j
$$
  

$$
B_{j \text{ due to } B_k} = \rho_j F_{kj} \frac{A_k}{A_j} B_k \Leftarrow A_k F_{kj} = A_j F_{jk}
$$

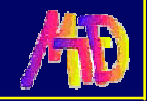

**Progressive Refinement Radiosity (2)**  
init B<sub>j</sub> := 0, init 
$$
\Delta B_j
$$
 := emissions  
for each patch k {  
do hemisphere, calc. form factors F<sub>kj</sub>  
for each patch j {  
 $\Delta rad := \rho_j^* F_{kj}^* \Delta B_k^* A_k / A_j$   
 $\Delta B_j := \Delta B_j + \Delta rad$   
B<sub>j</sub> := B<sub>j</sub> +  $\Delta rad$   
B<sub>k</sub> := 0  
}

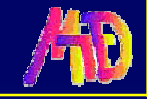

## **Progressive Shooting**

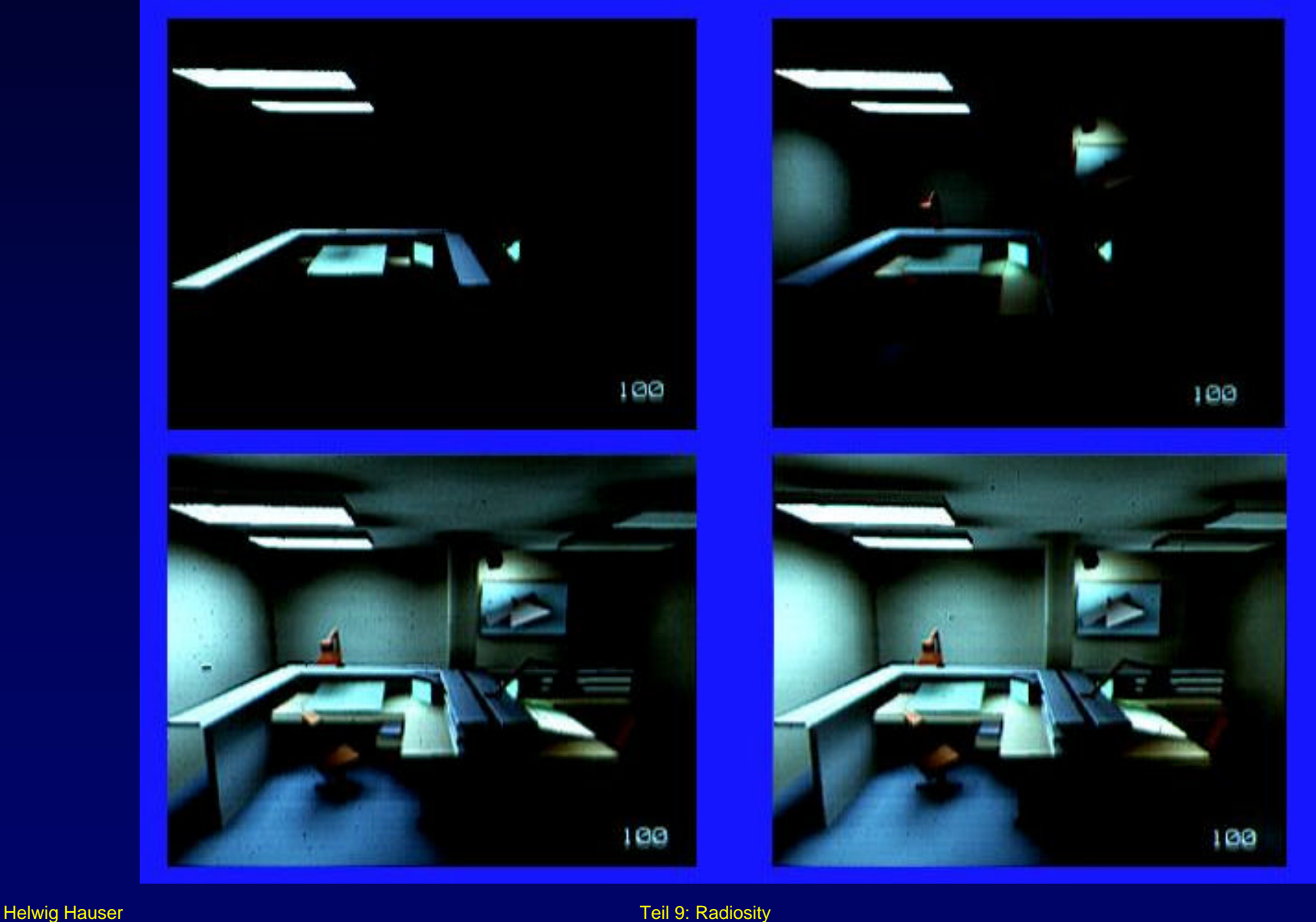

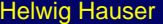

# **Gathering vs. Shooting**

#### **Gathering:**

- Gleichungssystem lösen (Gauss-Seidel)
- $\blacklozenge$  Start: B<sub>i</sub>'s = 0, außer Lichtquellen
	- Anderung einer Fläche pro Iteration

#### **Shooting:**

- u Hellste Fläche selektieren
- - u Energie auf alle Flächen aufteilen
- $\triangle$  **Änderung aller Flächen pro Iteration**

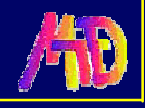

## **Radiosity - Eigenschaften**

- + Beliebige Flächenlichtquellen
- + Globale diffuse Beleuchtung
- + Schatten und Halbschatteneffekte
- + Unabhängig vom **Betrachterstandpunkt**
- − Keine Spiegelreflexion und **Transparenz** 
	- − Szene muß aus Polygonen bestehen

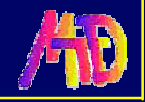

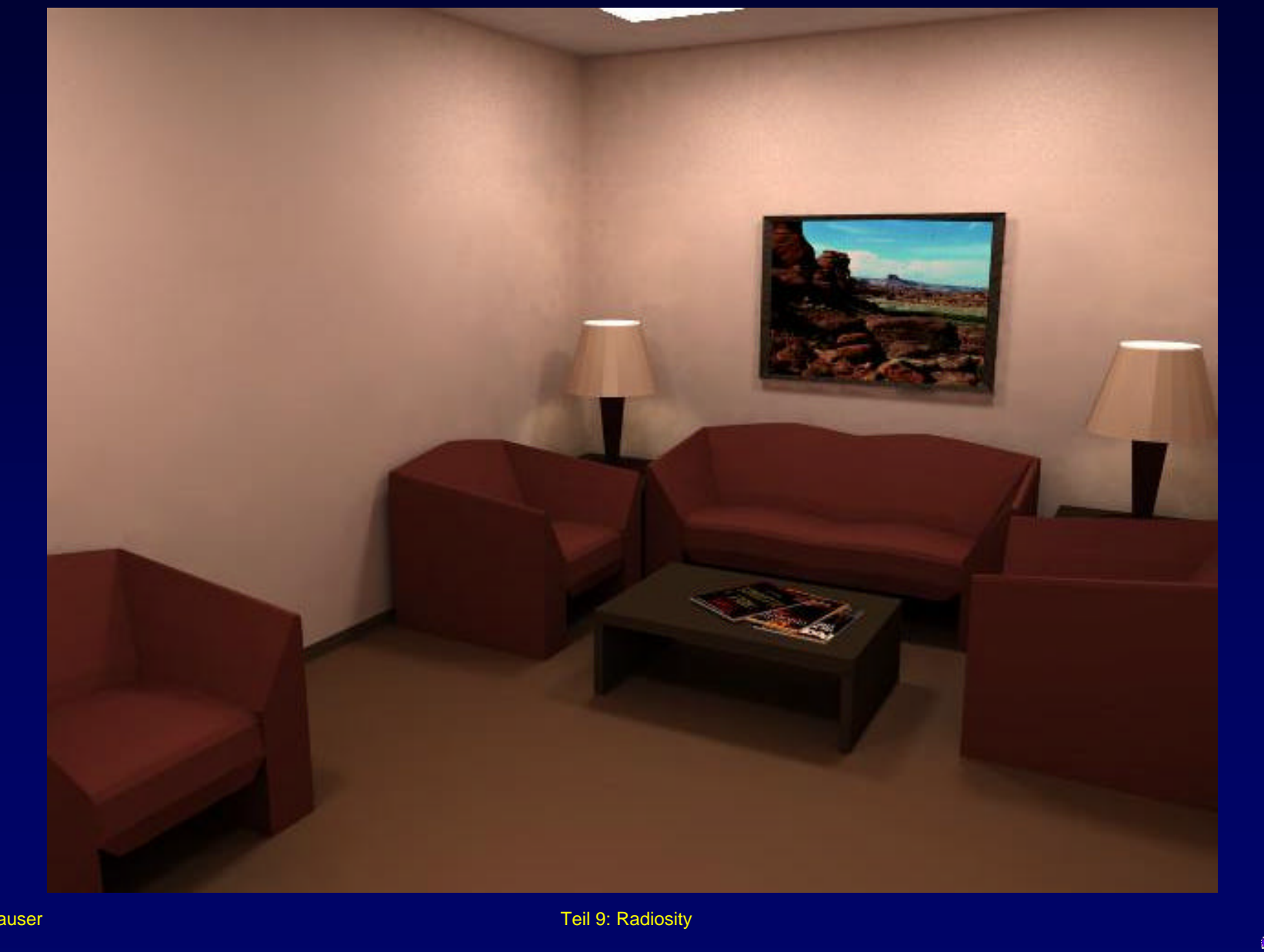

**Helwig Hauser** 

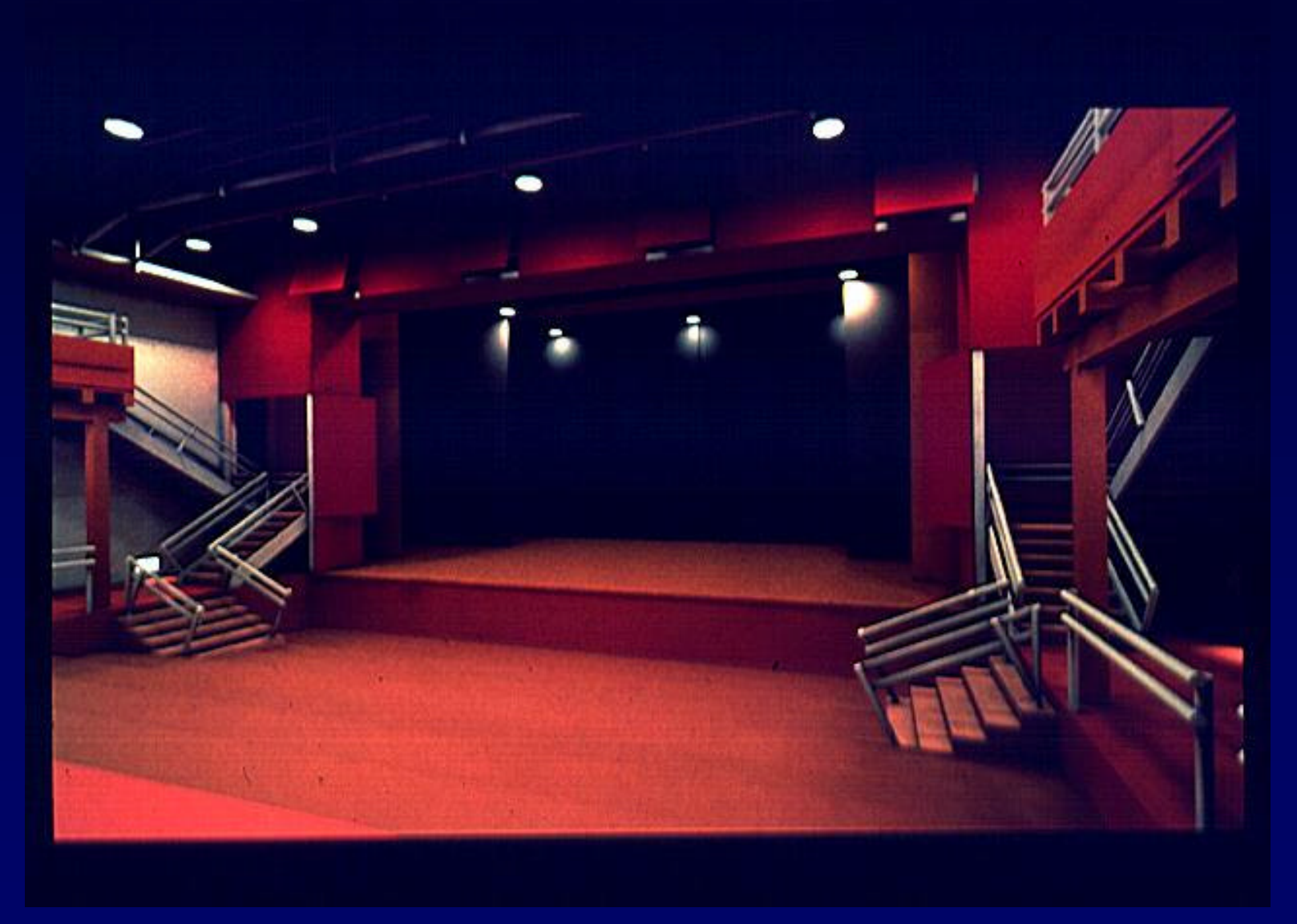

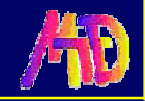

**Helwig Hauser** 

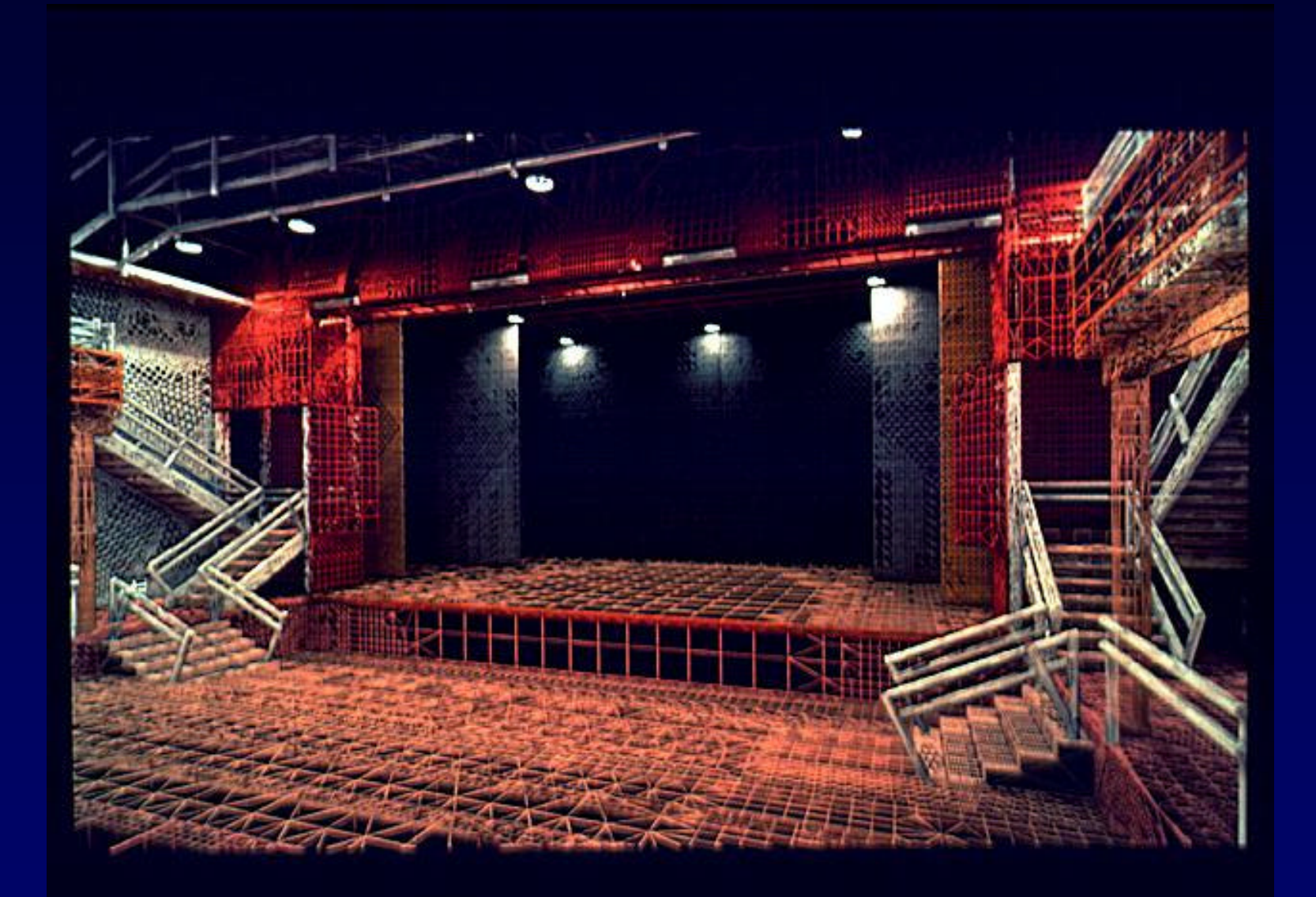

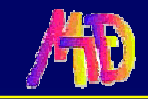

**Helwig Hauser** 

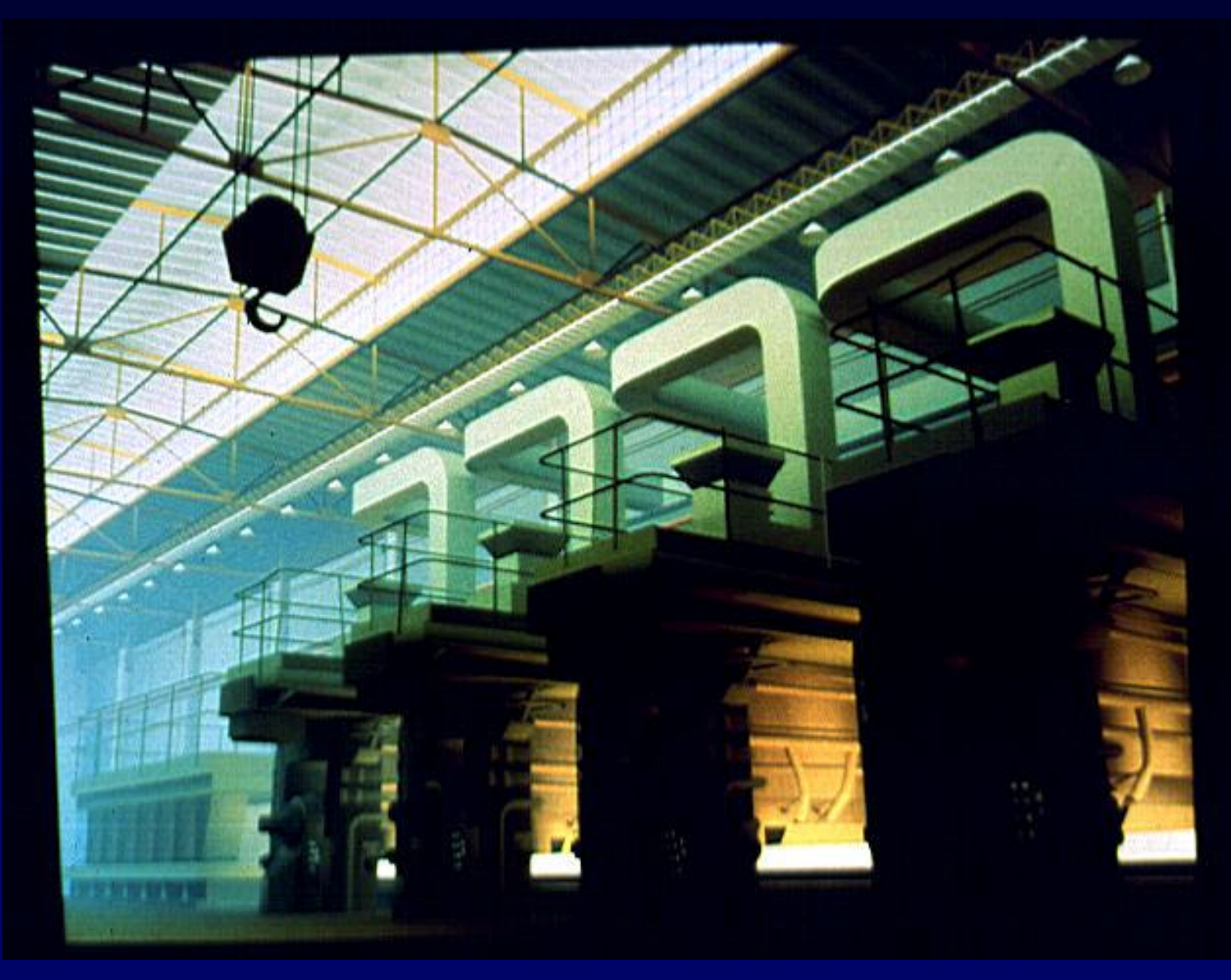

**Helwig Hauser** 

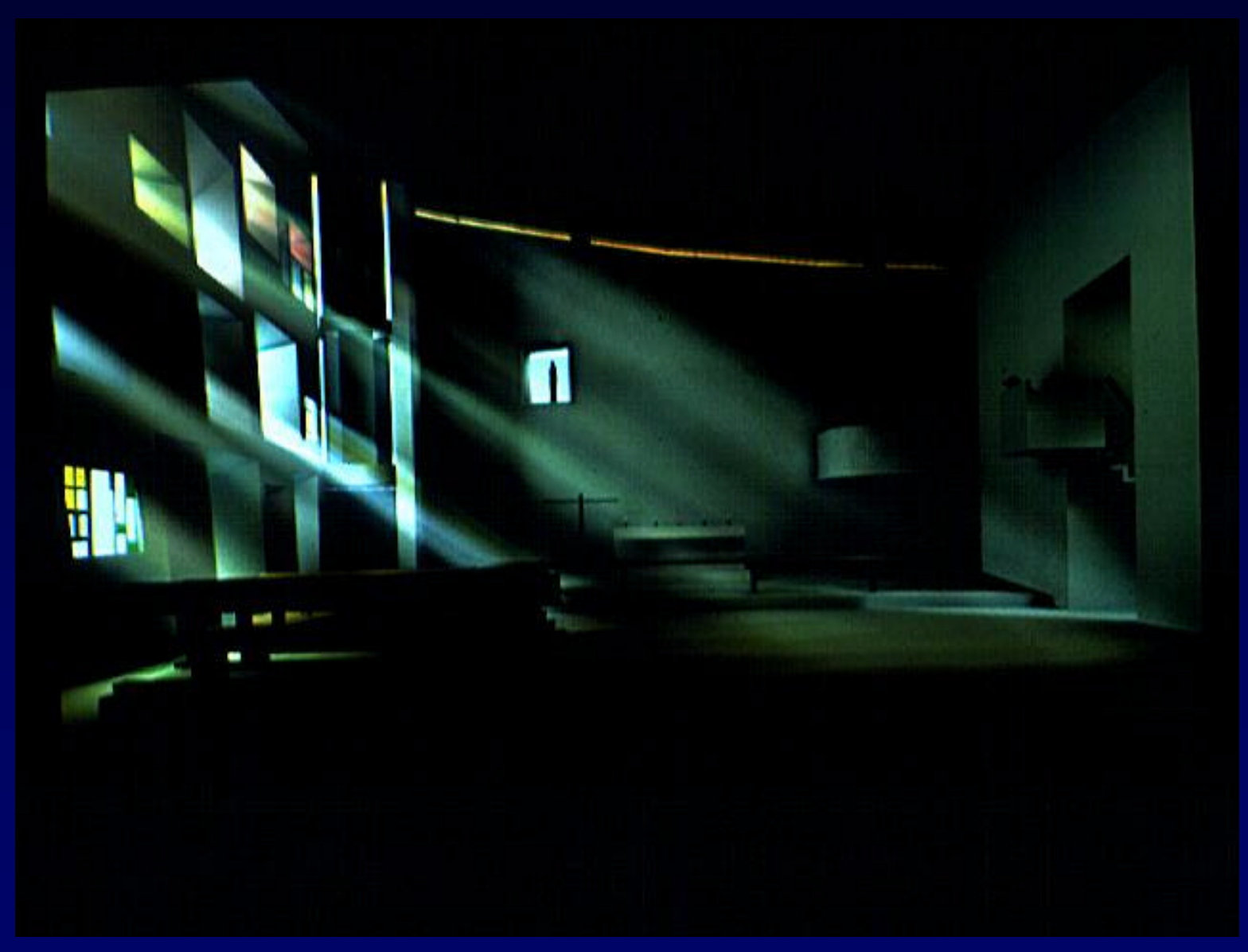

**Helwig Hauser** 

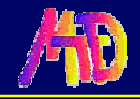

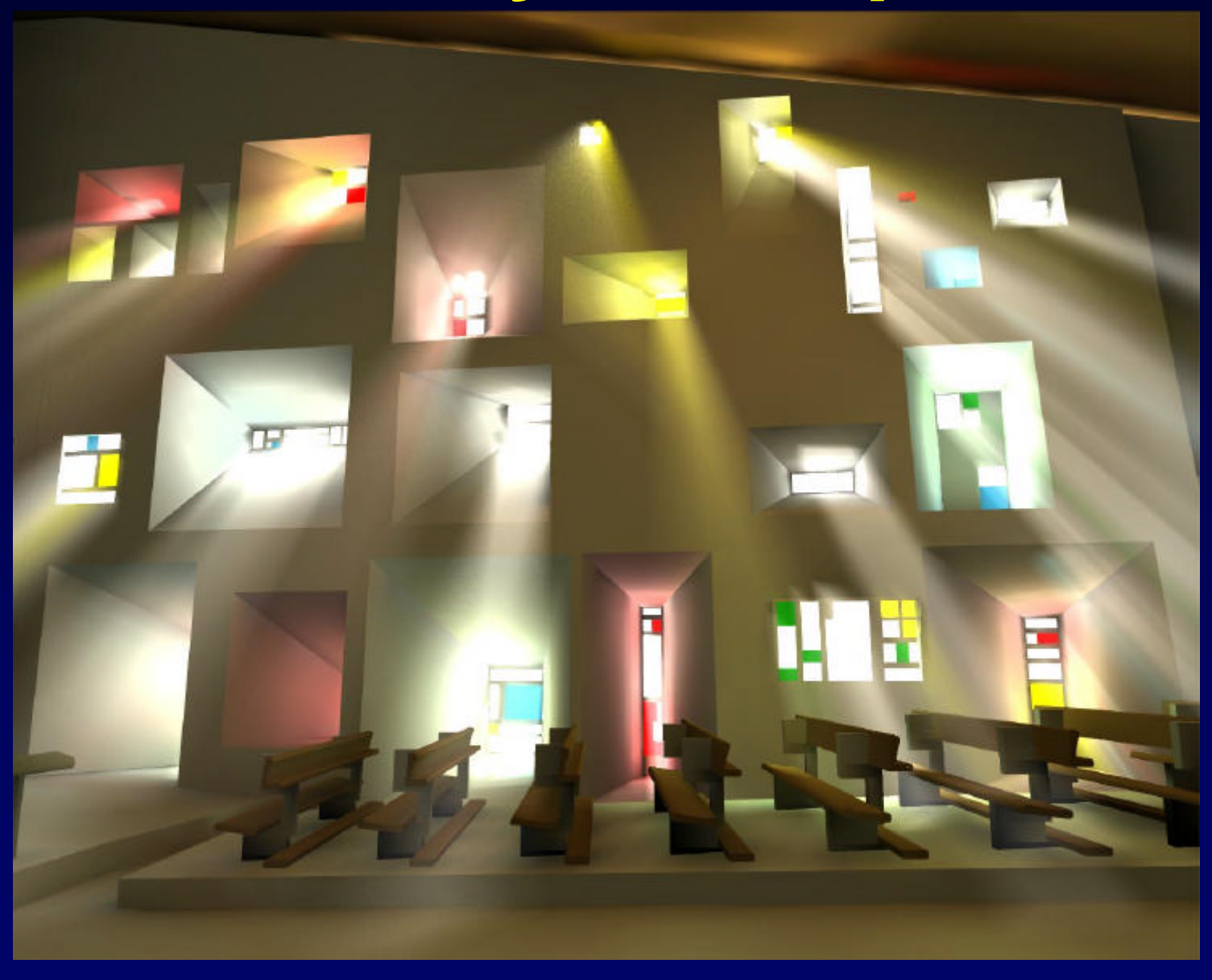

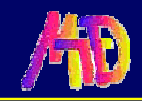

**Helwig Hauser** 

## **Ray Tracing vs. Radiosity**

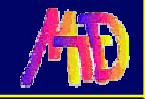

# **Ray Tracing vs. Radiosity**

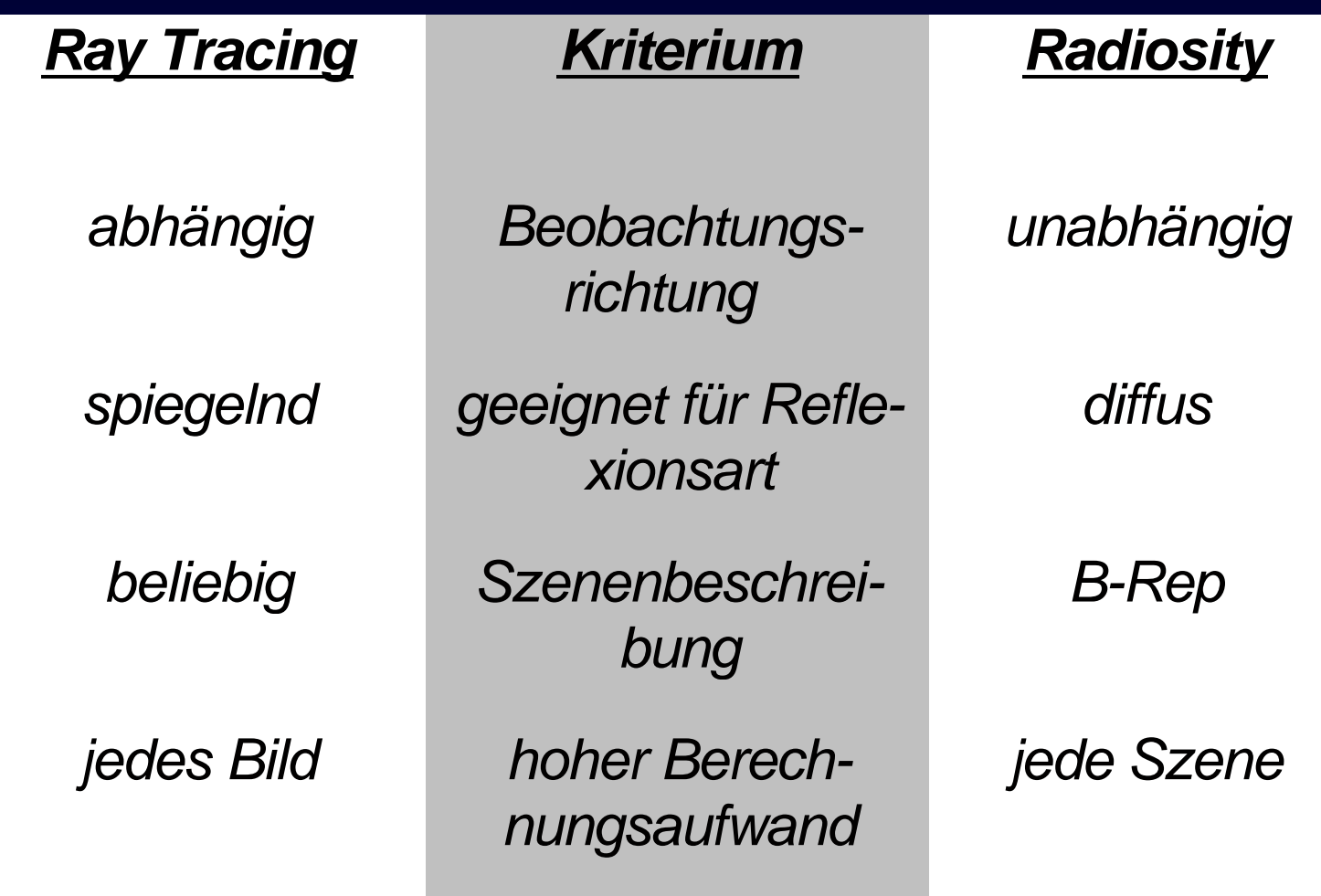

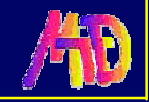

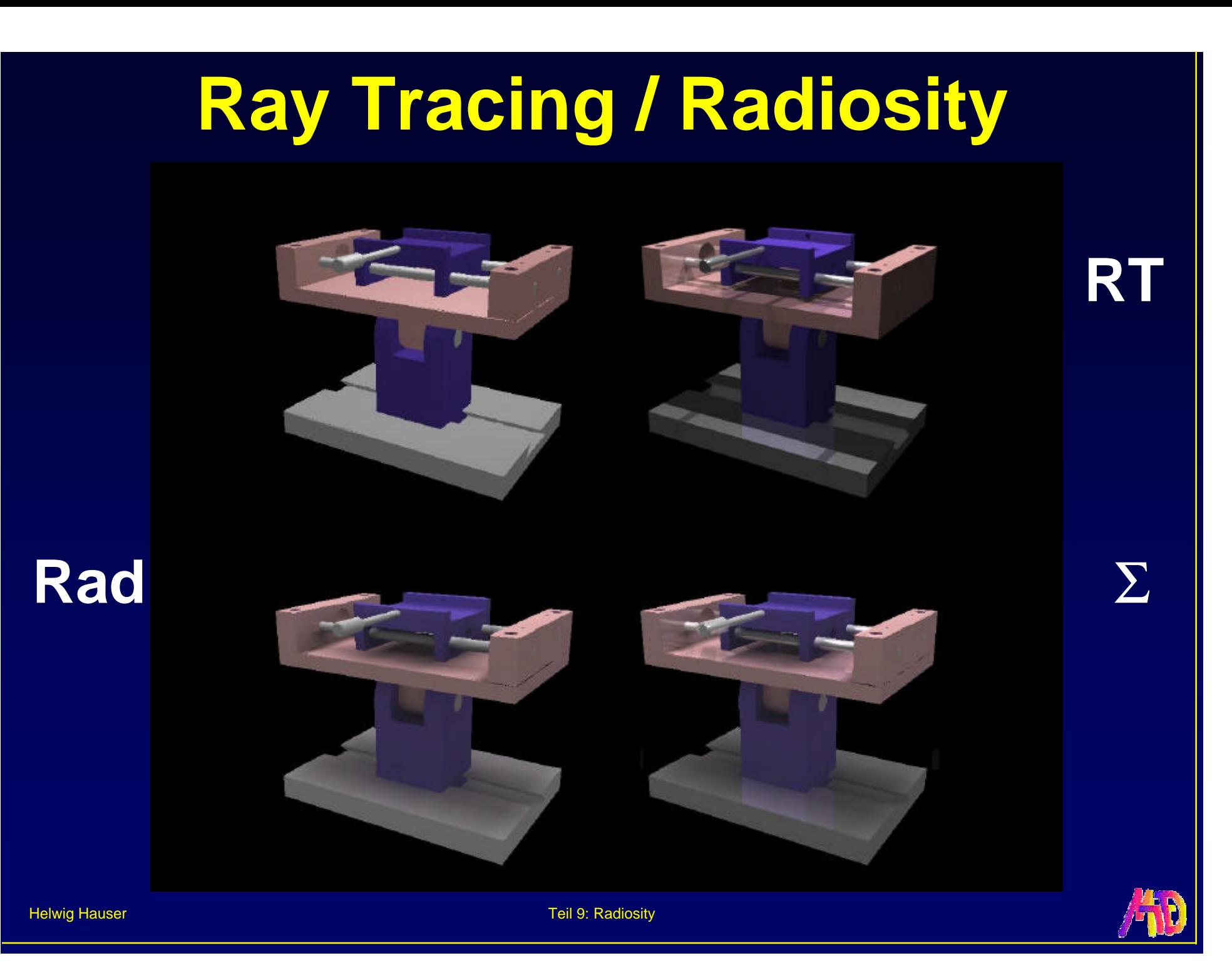

# **Ray Tracing / Radiosity**

![](_page_33_Picture_1.jpeg)

![](_page_33_Picture_2.jpeg)

![](_page_33_Picture_4.jpeg)

![](_page_33_Picture_5.jpeg)

![](_page_33_Picture_6.jpeg)

![](_page_33_Picture_7.jpeg)

![](_page_34_Picture_1.jpeg)

![](_page_35_Picture_1.jpeg)

![](_page_35_Picture_3.jpeg)

![](_page_35_Picture_4.jpeg)

![](_page_36_Picture_1.jpeg)

![](_page_36_Picture_2.jpeg)

![](_page_37_Picture_1.jpeg)

![](_page_37_Picture_2.jpeg)

Courtesy of and copyright (c) 1996 Design Visualization Partners (Santa Monica, CA).

![](_page_37_Picture_4.jpeg)

![](_page_38_Picture_1.jpeg)

![](_page_38_Picture_2.jpeg)

![](_page_39_Picture_1.jpeg)